# Package 'canceR'

July 7, 2023

Type Package

Title A Graphical User Interface for accessing and modeling the Cancer Genomics Data of MSKCC

Version 1.35.0

Date 2022-04-27

Author Karim Mezhoud. Nuclear Safety & Security Department. Nuclear Science Center of Tunisia.

Maintainer Karim Mezhoud <kmezhoud@gmail.com>

Description The package is user friendly interface based on the cgdsr and other modeling packages to explore, compare, and analyse all available Cancer Data (Clinical data, Gene Mutation, Gene Methylation, Gene Expression, Protein Phosphorylation, Copy Number Alteration) hosted by the Computational Biology Center at Memorial-Sloan-Kettering Cancer Center (MSKCC).

License GPL-2

LazyLoad yes

**Depends**  $R$  ( $>= 4.1$ ), tcltk

Imports GSEABase, tkrplot, geNetClassifier, RUnit, Formula, rpart, survival, Biobase, phenoTest, circlize, plyr, graphics, stats, utils, grDevices, R.oo, R.methodsS3, httr

**Suggests** test that  $(>= 3.1)$ , knitr, rmarkdown, BiocStyle

SystemRequirements Tktable, BWidget

VignetteBuilder knitr

BugReports <https://github.com/kmezhoud/canceR/issues>

biocViews GUI, GeneExpression, Clustering, GO, GeneSetEnrichment, KEGG, MultipleComparison

RoxygenNote 7.1.2

Encoding UTF-8

git\_url https://git.bioconductor.org/packages/canceR

git\_branch devel git\_last\_commit ab10002 git\_last\_commit\_date 2023-04-25 Date/Publication 2023-07-07

## R topics documented:

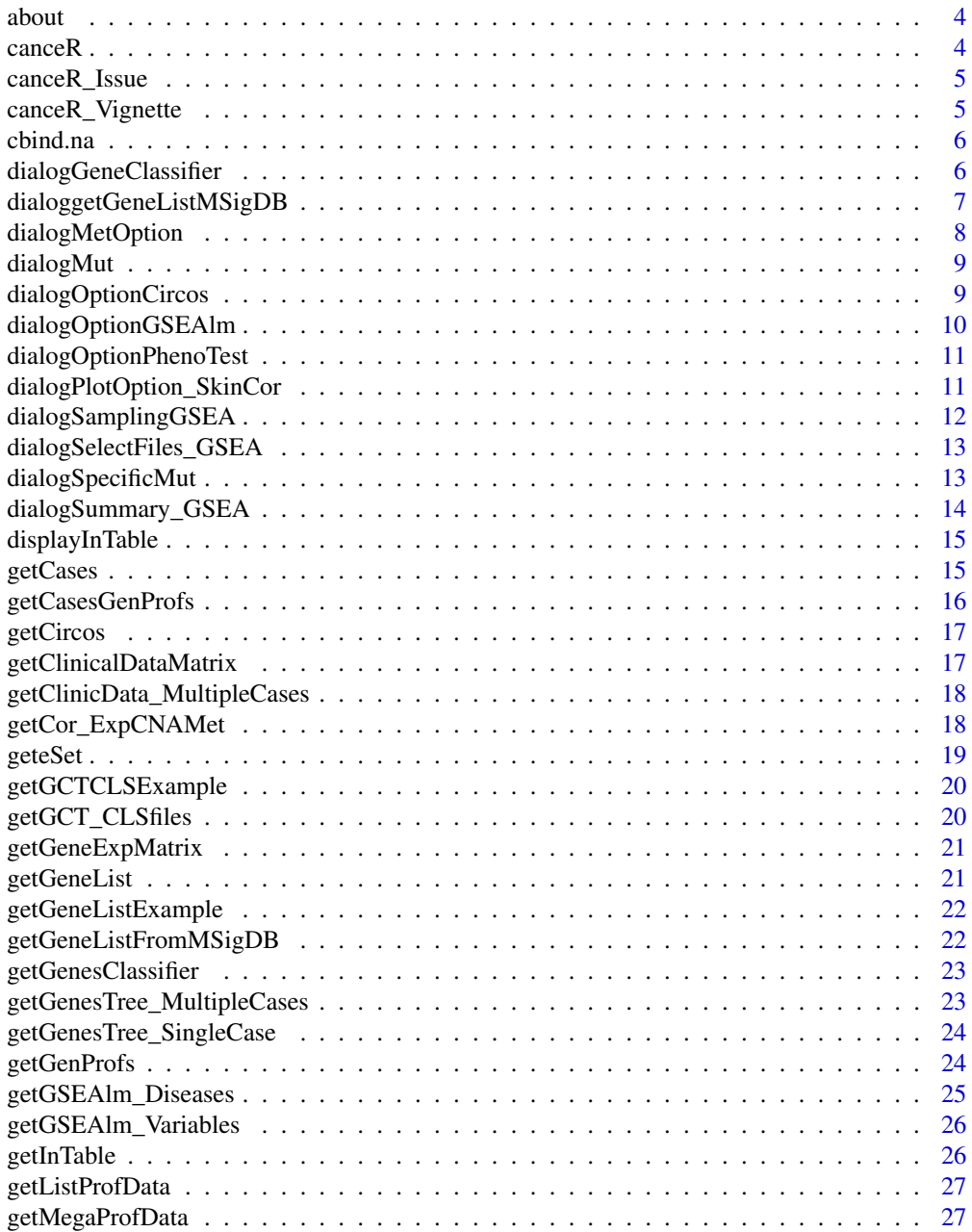

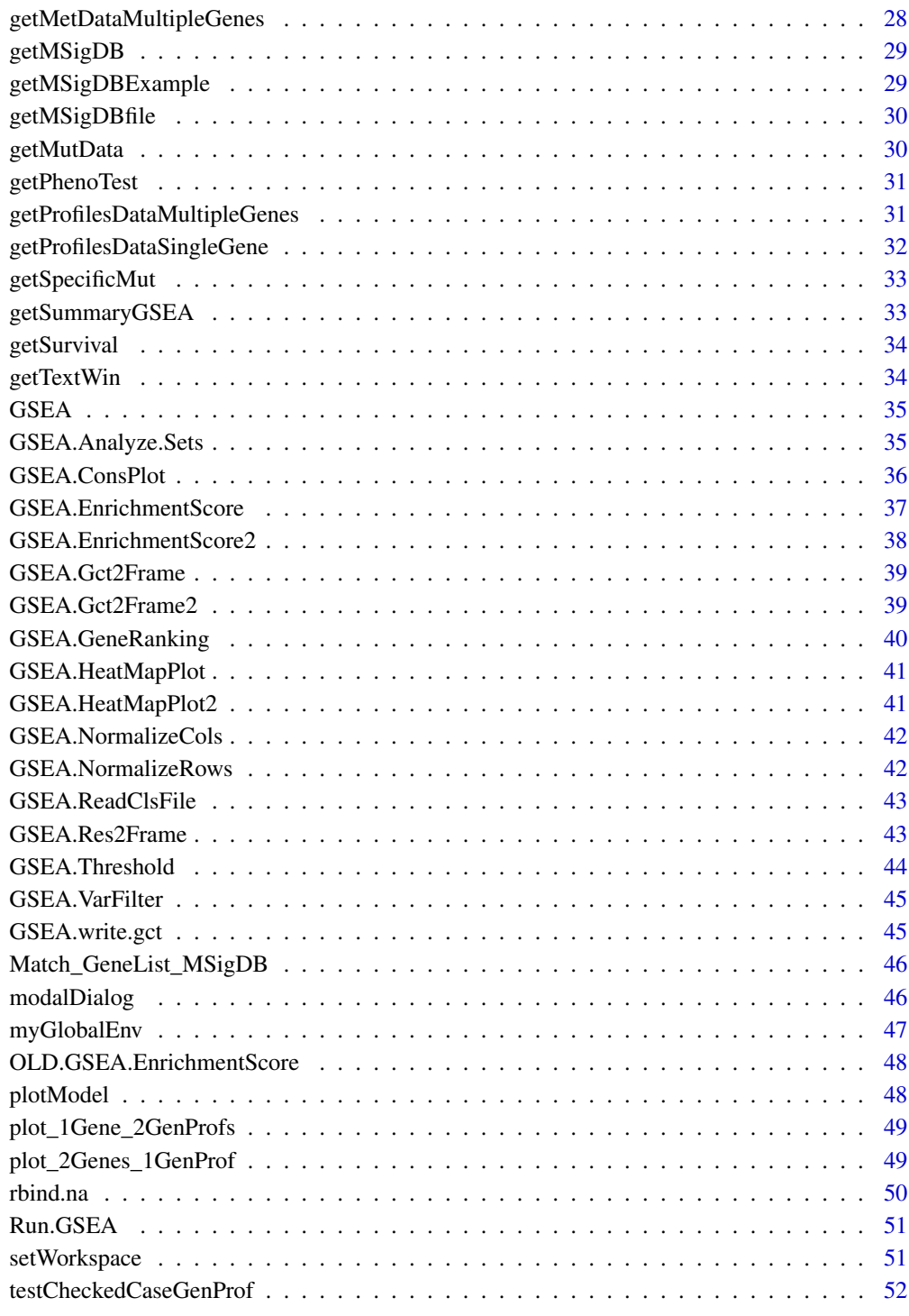

#### **Index** [53](#page-52-0)

#### <span id="page-3-0"></span>4 canceR cance contain the contact of the contact of the contact of the cance R

## Description

about canceR

## Usage

about()

#### Value

dialig box with text

## Examples

## Not run: about()

## End(Not run)

canceR *main function*

## Description

main function

## Usage

canceR()

#### Value

open the starting windows with cancer studies

## Examples

```
myGlobalEnv <- new.env(parent = emptyenv())
## Not run:
canceR()
```
<span id="page-4-0"></span>canceR\_Issue *canceR Report Issue*

## Description

canceR Report Issue

## Usage

canceR\_Issue()

## Value

link to github issues

## Examples

## Not run: canceR\_Issue()

## End(Not run)

canceR\_Vignette *open pdf vignette*

## Description

open pdf vignette

## Usage

canceR\_Vignette()

#### Value

open pdf vignette

## Examples

## Not run: canceR\_Vignette()

<span id="page-5-0"></span>

## Description

bind non equal colunm

#### Usage

 $cbind.na(..., deparse.level = 1)$ 

#### Arguments

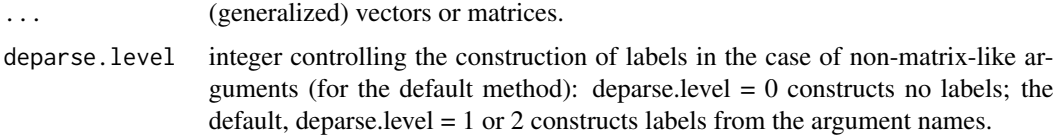

#### Value

a data frame with merged columns

## Examples

```
## Not run:
col1 <- c("a","b","c","d")
col2 <- c("A", "B", "C")
col3 <- cbind.na(col1, col2)
## End(Not run)
```
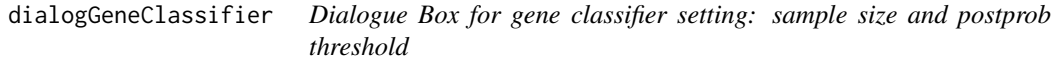

## Description

Dialogue Box for gene classifier setting: sample size and postprob threshold

#### Usage

dialogGeneClassifier(Lchecked\_Cases,entryWidth = 10, returnValOnCancel = "ID\_CANCEL")

#### <span id="page-6-0"></span>Arguments

Lchecked\_Cases integer with a number of checked cases

entryWidth integer default 10

returnValOnCancel

"ID\_CANCEL"

#### Value

a dataframe with genes classes

#### Examples

```
readRDS(paste(path.package("canceR"),"/extdata/rdata/gbm_tcgaPlotTwoGenProf.rds", sep=""))
## Not run:
getGenesClassifier()
dialogGeneClassifier(1,10,returnValOnCancel = "ID_CANCEL")
```
## End(Not run)

dialoggetGeneListMSigDB

*Multi-select choice of gene sets from loaded MSigDB*

## Description

Multi-select choice of gene sets from loaded MSigDB

#### Usage

```
dialoggetGeneListMSigDB(MSigDB)
```
#### Arguments

MSigDB object with MSigDB. A list of genesets

## Value

a dataframe with genes classes

## Examples

```
z \leq -7## Not run:
##MSigDB <- readLines(paste(.libPaths(),"/canceR/extdata/MSigDB/c5.bp.v4.0.symbols.gmt", sep=""))
dialoggetGeneListMSigDB(MSigDB)
```
## End(Not run)

dialogMetOption *Dialog Box to set methylation options*

## Description

Dialog Box to set methylation options

## Usage

dialogMetOption(ProfData, k)

#### Arguments

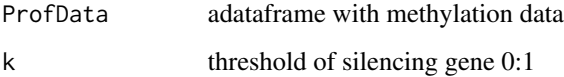

#### Value

a dialog box to set methylation option (threshold of silencing gene)

#### Examples

```
readRDS(paste(path.package("canceR"),"/extdata/rdata/ucec_tcga_pubGSEA1021.rds", sep=""))
## Not run:
getMetDataMultipleGenes()
#dialogMetOption(ProfData,0.7)
```
<span id="page-7-0"></span>

<span id="page-8-0"></span>

## Description

Dialog bos to set returned Mutation information

#### Usage

```
dialogMut(title, question, entryInit, entryWidth = 40, returnValOnCancel = "ID_CANCEL")
```
#### Arguments

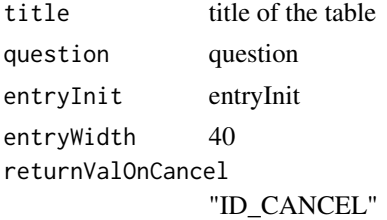

#### Value

a check box with mutations variables

#### Examples

```
readRDS(paste(path.package("canceR"),"/extdata/rdata/ucec_tcga_pubGSEA1021.rds", sep=""))
## Not run:
dialogMut("title", "question", "entryInit", entryWidth = 40, returnValOnCancel = "ID_CANCEL")
```
## End(Not run)

dialogOptionCircos *Checkbox to select dimensions*

#### Description

Checkbox to select dimensions

## Usage

```
dialogOptionCircos()
```
#### Value

a checkbox with all dimensions

## Examples

```
readRDS(paste(path.package("canceR"),"/extdata/rdata/Circos.rds", sep=""))
## Not run:
dialogOptionCircos()
#getCircos(dimension ="All")
## End(Not run)
```
dialogOptionGSEAlm *Dialogbox to select variables from Clinical data*

## Description

Dialogbox to select variables from Clinical data

#### Usage

dialogOptionGSEAlm(k,ClinicalData)

## Arguments

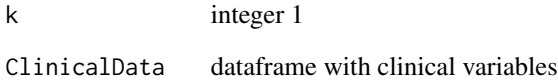

## Value

permutaion value, p-value, coVariables

## Examples

```
#data(ClinicalData)
## Not run:
getOptionGSEAlm()
```
<span id="page-9-0"></span>

<span id="page-10-0"></span>dialogOptionPhenoTest *Checkbox to select variables from clinical data*

## Description

Checkbox to select variables from clinical data

#### Usage

dialogOptionPhenoTest(eSet)

#### Arguments

eSet Expression Set

#### Value

vectors: variables to test Survival status, AGE, p-value

## Examples

```
readRDS(paste(path.package("canceR"),"/extdata/rdata/prad_michPhenoTest1021.rds", sep=""))
## Not run:
dialogOptionPhenoTest(myGlobalEnv$eSet)
```
## End(Not run)

dialogPlotOption\_SkinCor

*Checkbox to select variables for plotting*

#### Description

Checkbox to select variables for plotting

#### Usage

dialogPlotOption\_SkinCor(s)

#### Arguments

s integer number of Studies

#### Value

Dialog box with setting of correlation method

#### Examples

```
readRDS(paste(path.package("canceR"),"/extdata/rdata/gbm_tcgaPlotTwoGenProf.rds", sep=""))
## Not run:
dialogPlotOption_SkinCor(1)
## End(Not run)
```
dialogSamplingGSEA *Dialog Box for Sampling patients from expression profile data used for GSEA-R (Broad Institute)*

#### Description

Dialog Box for Sampling patients from expression profile data used for GSEA-R (Broad Institute)

#### Usage

```
dialogSamplingGSEA( Lchecked_Cases, entryWidth = 10, returnValOnCancel = "ID_CANCEL")
```
## Arguments

Lchecked\_Cases Number of checked Cases entryWidth 10 returnValOnCancel "ID\_CANCEL"

## Value

A vector with sampling size

#### Examples

```
readRDS(paste(path.package("canceR"),"/extdata/rdata/ucec_tcga_pubGSEA1021.rds", sep=""))
## Not run:
Run.GSEA()
#dialogSamplingGSEA(1,entryWidth=10,returnValOnCancel = "ID_CANCEL")
## End(Not run)
```
<span id="page-11-0"></span>

<span id="page-12-0"></span>dialogSelectFiles\_GSEA

*Dialog Box to Select GCT, CLS, GMT and output Files for GSEA-R (Broad Institute)*

## Description

Dialog Box to Select GCT, CLS, GMT and output Files for GSEA-R (Broad Institute)

#### Usage

```
dialogSelectFiles_GSEA()
```
#### Value

A vector with files paths

#### Examples

```
readRDS(paste(path.package("canceR"),"/extdata/rdata/ucec_tcga_pubGSEA1021.rds", sep=""))
## Not run:
dialogSelectFiles_GSEA()
```
## End(Not run)

dialogSpecificMut *dialog box to Specify Mutation using Regular Expression. Search specific mutation using regular expression.*

#### Description

dialog box to Specify Mutation using Regular Expression. Search specific mutation using regular expression.

#### Usage

```
getSpecificMut()
```
#### Value

a a dataframe with specific mutation informations

#### Examples

```
readRDS(paste(path.package("canceR"),"/extdata/rdata/ucec_tcga_pubGSEA1021.rds", sep=""))
## Not run:
getSpecificMut()
## End(Not run)
```
dialogSummary\_GSEA *Dialog Box to specify phenotype (variable) used in last GSEA-R to get Summary Results. This function ask the user to specify the phenotype (variable).*

## Description

Dialog Box to specify phenotype (variable) used in last GSEA-R to get Summary Results. This function ask the user to specify the phenotype (variable).

#### Usage

```
dialogSummary_GSEA(Variable,returnValOnCancel ="ID_CANCEL")
```
#### Arguments

Variable phenotype returnValOnCancel "ID\_CANCEL"

#### Value

variables

#### Examples

```
readRDS(paste(path.package("canceR"),"/extdata/rdata/ucec_tcga_pubGSEA1021.rds", sep=""))
## Not run:
#Run.GSEA()
#getSummaryGSEA()
```
<span id="page-13-0"></span>

<span id="page-14-0"></span>displayInTable *Display matrix in tcltk table*

#### Description

Display matrix in tcltk table

## Usage

```
displayInTable(tclarray,title="",height=-1,width=-1,nrow=-1,ncol=-1)
```
#### Arguments

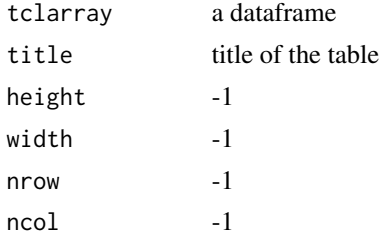

#### Value

display a Table

## Examples

```
#data(ClinicalData)
## Not run:
getInTable(Table= ClinicalData, title= "Clinical Data")
## End(Not run)
```
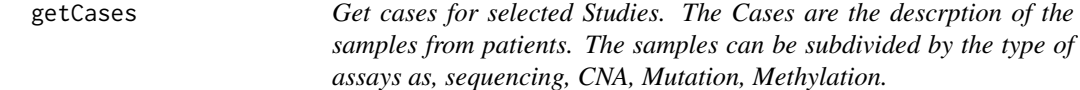

#### Description

Get cases for selected Studies. The Cases are the descrption of the samples from patients. The samples can be subdivided by the type of assays as, sequencing, CNA, Mutation, Methylation.

#### Usage

getCases()

#### Value

a dataframe with cases

#### Examples

```
## Not run:
# Create CGDS object
cgds<-CGDS("http://www.cbioportal.org/")
# Get list of cancer studies at server
Studies <- getCancerStudies(cgds)[,2]
# Get available case lists (collection of samples) for a given cancer study
mycancerstudy <- getCancerStudies(cgds)[2,1]
mycaselist <- getCaseLists(cgds,mycancerstudy)[1,1]
```
##getCases()

## End(Not run)

getCasesGenProfs *get Cases and Genetic Profiles of selected Studies.*

## Description

get Cases and Genetic Profiles of selected Studies.

#### Usage

```
getCasesGenProfs()
```
#### Value

This function is run by the "Get Cases and Genetic Profiles for selected Studies in starting window. This function needs to select at least one study and display Cases and genetic profiles in the main window.

## Examples

```
##Load Session
readRDS(paste(path.package("canceR"),"/extdata/rdata/brca_tcga73genes.rds", sep=""))
## load Cases and Genetic Profiles
## Not run:
getCasesGenProfs()
```
<span id="page-15-0"></span>

<span id="page-16-0"></span>

#### Description

get Circos Layout for selected studies and selected dimensions

#### Usage

```
getCircos(dimension)
```
#### Arguments

dimension string (All,mRNA, CNA, Met,RPPA, miRNA, Mut)

#### Value

a plot with Circos style

#### Examples

```
readRDS(paste(path.package("canceR"),"/extdata/rdata/Circos.rds", sep=""))
## Not run:
getCircos(dimension ="All")
```
## End(Not run)

getClinicalDataMatrix *get matrix with clinical from file*

#### Description

get matrix with clinical from file

#### Usage

```
getClinicalDataMatrix()
```
#### Value

dataframe of clinicaldata

#### Examples

```
readRDS(paste(path.package("canceR"),"/extdata/rdata/brca_tcga73genes.rds", sep=""))
## Not run:
getClinicalDataMatrix()
```

```
getClinicData_MultipleCases
```
*get Clinical Data for Multiple Cases. User needs to select at least one case to run this function. Get clinical data for more one or multiple cases.*

#### Description

get Clinical Data for Multiple Cases. User needs to select at least one case to run this function. Get clinical data for more one or multiple cases.

#### Usage

getClinicData\_MultipleCases(getSummaryGSEAExists)

#### Arguments

getSummaryGSEAExists

if equal to 0, the clinical data is displayed in table. if the argument is equal to 1, the clinical data is used to summarise GSEA analysis results.

#### Value

dataframe with clinical data

#### Examples

```
##Load Session
readRDS(paste(path.package("canceR"),"/extdata/rdata/brca_tcga73genes.rds", sep=""))
## Select Case
myGlobalEnv <- new.env(parent = emptyenv())
myGlobalEnv$curselectCases <- 2
## get Clinical data
## Not run:
getClinicData_MultipleCases(getSummaryGSEAExists = 0)
```
## End(Not run)

getCor\_ExpCNAMet *Get gene correlation for multiple dimensions.*

#### Description

Get gene correlation for multiple dimensions.

#### <span id="page-18-0"></span>geteSet 19

## Usage

getCor\_ExpCNAMet(ListMatrix, dimension)

#### Arguments

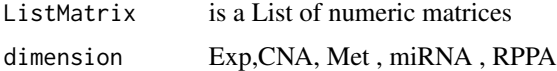

#### Value

correlation matrix

#### Examples

```
readRDS(paste(path.package("canceR"),"/extdata/rdata/Circos.rds", sep=""))
## Not run:
getListProfData()
getCor_ExpCNAMet(myGlobalEnv$ListProfData$Expression, dimension="mRNA")
head(myGlobalEnv$Cor_Exp)
```
## End(Not run)

geteSet *Built Expression Set (eSet) from profile data.*

#### Description

Built Expression Set (eSet) from profile data.

## Usage

geteSet()

#### Value

ExpressionSet

## Examples

```
f \leftarrow 9## Not run:
readRDS(paste(path.package("canceR"),"/extdata/rdata/prad_michPhenoTest1021.rds", sep=""))
geteSet()
```
<span id="page-19-0"></span>getGCTCLSExample *get GCT and CLS example files.*

## Description

get GCT and CLS example files.

#### Usage

getGCTCLSExample()

#### Value

GCT and CLS files

#### Examples

```
## Load workspace
readRDS(paste(path.package("canceR"),"/extdata/rdata/ucec_tcga_pubGSEA1021.rds", sep=""))
## Not run:
getGCTCLSExample()
```
## End(Not run)

getGCT\_CLSfiles *get Profile (GCT file) and Phenotype (CLS file) Data from Disease.*

## Description

get Profile (GCT file) and Phenotype (CLS file) Data from Disease.

## Usage

getGCT\_CLSfiles()

## Value

GCT and CLS files paths

## Examples

```
readRDS(paste(path.package("canceR"),"/extdata/rdata/ucec_tcga_pubGSEA1021.rds", sep=""))
## Not run:
getGCT_CLSfiles()
```
<span id="page-20-0"></span>getGeneExpMatrix *get matrix with gene expression from file*

## Description

get matrix with gene expression from file

#### Usage

```
getGeneExpMatrix()
```
#### Value

dataframe of gene expression

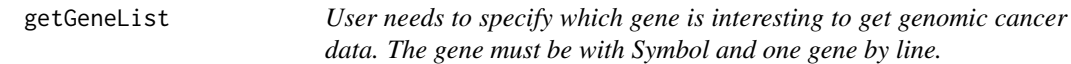

## Description

User needs to specify which gene is interesting to get genomic cancer data. The gene must be with Symbol and one gene by line.

## Usage

getGeneList()

#### Value

Gene list path of file

## Examples

```
myGlobalEnv <- new.env(parent = emptyenv())
## Not run:
getGeneList()
## End(Not run)
```
<span id="page-21-0"></span>getGeneListExample *get Gene List from examples. User can select one from available gene list*

## Description

get Gene List from examples. User can select one from available gene list

#### Usage

```
getGeneListExample()
```
#### Value

Gene list path of file

#### Examples

```
myGlobalEnv <- new.env(parent = emptyenv())
## Not run:
getGeneListExample()
```
## End(Not run)

getGeneListFromMSigDB *get gene list from MSigDB*

## Description

get gene list from MSigDB

#### Usage

getGeneListFromMSigDB()

## Value

a vector with gene list

#### Examples

```
readRDS(paste(path.package("canceR"),"/extdata/rdata/brca_tcgaGSEAlm1021.rds", sep=""))
## Not run:
getGeneListFromMSigDB()
```
<span id="page-22-0"></span>getGenesClassifier *get Genes Classifier*

#### Description

get Genes Classifier

## Usage

getGenesClassifier()

## Value

a data frma with genes classes

## Examples

```
x < - \theta## Not run:
readRDS(paste(path.package("canceR"),"/extdata/rdata/brca_tcga73genes.rds", sep=""))
getGenesClassifier()
```
## End(Not run)

#### getGenesTree\_MultipleCases

*Get successively trees of genes list for multiple cases*

## Description

Get successively trees of genes list for multiple cases

## Usage

```
getGenesTree_MultipleCases(entryWidth = 10)
```
#### Arguments

entryWidth 10

#### Value

plot tree

#### Examples

```
q <- readRDS(paste(path.package("canceR"),"/extdata/rdata/brca_tcga73genes.rds", sep=""))
## Not run:
readRDS(paste(.libPaths(),"/canceR/data/brca_tcga73genes.rds", sep=""))
getGenesTree_MultipleCases(entryWidth = 10)
```
## End(Not run)

getGenesTree\_SingleCase

*classify genes in tree for two phenotypes in the same case(disease).*

## Description

classify genes in tree for two phenotypes in the same case(disease).

## Usage

```
getGenesTree_SingleCase()
```
#### Value

tree plot

#### Examples

```
readRDS(paste(path.package("canceR"),"/extdata/rdata/prad_michPhenoTest1021.rds", sep=""))
## Not run:
getGenesTree_SingleCase()
```
## End(Not run)

getGenProfs *Get Genetic Profile from selected Studies*

## Description

Get Genetic Profile from selected Studies

#### Usage

```
getGenProfs()
```
#### Value

dataframe with genetic profil

<span id="page-23-0"></span>

## <span id="page-24-0"></span>getGSEAlm\_Diseases 25

#### Examples

```
## Not run:
cgds<-CGDS("http://www.cbioportal.org/")
# Get list of cancer studies at server
Studies <- getCancerStudies(cgds)[,2]
# Get available case lists (collection of samples) for a given cancer study
mycancerstudy <- getCancerStudies(cgds)[2,1]
mycaselist <- getCaseLists(cgds,mycancerstudy)[1,1]
# Get available genetic profiles
mygeneticprofile <- getGeneticProfiles(cgds,mycancerstudy)[4,1]
getGenProfs()
```
## End(Not run)

getGSEAlm\_Diseases *get GSEA linear modeling by studies (diseases)*

#### Description

get GSEA linear modeling by studies (diseases)

#### Usage

```
getGSEAlm_Diseases()
```
#### Value

a dataframe with annotation (GO, BP)

## Examples

```
readRDS(paste(path.package("canceR"),"/extdata/rdata/ucec_tcga_pubGSEA1021.rds", sep=""))
## Not run:
getGSEAlm_Diseases
```
<span id="page-25-0"></span>getGSEAlm\_Variables *get GSEA linear modeling by variables (phenotype)*

#### Description

get GSEA linear modeling by variables (phenotype)

## Usage

```
getGSEAlm_Variables()
```
#### Value

a dataframe with annotation (GO, BP)

## Examples

```
x \le -3## Not run:
readRDS(paste(path.package("canceR"),"/extdata/rdata/ucec_tcga_pubGSEA1021.rds", sep=""))
getGSEAlm_Variables()
```
## End(Not run)

getInTable *get dataframe in TK/TCL table*

## Description

get dataframe in TK/TCL table

## Usage

```
getInTable(table,title)
```
## Arguments

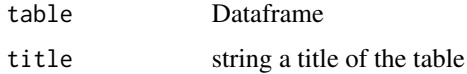

#### Value

display a Table

## <span id="page-26-0"></span>getListProfData 27

#### Examples

```
#data(ClinicalData)
## Not run:
getInTable(Table= ClinicalData, title= "Clinical Data")
```
## End(Not run)

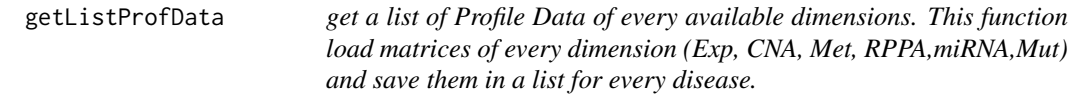

## Description

get a list of Profile Data of every available dimensions. This function load matrices of every dimension (Exp, CNA, Met, RPPA,miRNA,Mut) and save them in a list for every disease.

## Usage

getListProfData()

#### Value

a list of data frame with Profiles Data

#### Examples

```
readRDS(paste(path.package("canceR"),"/extdata/rdata/brca_tcga73genes.rds", sep=""))
## Not run:
getListProfData()
head(myGlobalEnv$ProfData$Expression)
```
## End(Not run)

getMegaProfData *Get profile data for more than 500 genes list.*

## Description

Get profile data for more than 500 genes list.

#### Usage

getMegaProfData(MegaGeneList,k)

#### Arguments

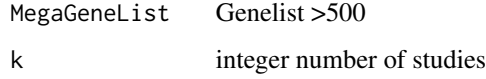

## Value

dataframewith profile data

## Examples

```
myGlobalEnv <- new.env(parent = emptyenv())
readRDS(paste(path.package("canceR"),"/extdata/rdata/brca_tcgaGSEAlm1021.rds", sep=""))
## Not run:
getMegaProfData(myGlobaEnv$MegaGeneList,1)
```
## End(Not run)

## getMetDataMultipleGenes

*get Methylation data for multiple genes*

#### Description

get Methylation data for multiple genes

## Usage

```
getMetDataMultipleGenes()
```
#### Value

a a dataframe with mean and median of methylation rate (threshold of silencing gene)

## Examples

```
readRDS(paste(path.package("canceR"),"/extdata/rdata/ucec_tcga_pubGSEA1021.rds", sep=""))
## Not run:
getMetDataMultipleGenes()
```
<span id="page-27-0"></span>

<span id="page-28-0"></span>

## Description

Reduce MSigDB size for only gene list

#### Usage

getMSigDB(eSet, k)

## Arguments

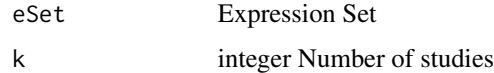

#### Value

MSigDB for user gene List

## Examples

```
d \le -7## Not run:
setWorkspace()
getMSigDB(eSet = myGlobalEnv$eSetClassifier,k = 1)
## End(Not run)
```
getMSigDBExample *get example of .gmt file from MSigDB (Broad Institute)*

#### Description

get example of .gmt file from MSigDB (Broad Institute)

## Usage

```
getMSigDBExample()
```
#### Value

path of GMT file

## Examples

```
readRDS(paste(path.package("canceR"),"/extdata/rdata/brca_tcga73genes.rds", sep=""))
## Not run:
getMSigDBExample()
```
## End(Not run)

getMSigDBfile *Dialog Box to Select MSigDB Files from drive*

## Description

Dialog Box to Select MSigDB Files from drive

#### Usage

getMSigDBfile()

## Value

A path of MSigDB file

#### Examples

```
f <- 5+2
## Not run:
readRDS(paste(path.package("canceR"),"/extdata/rdata/prad_michPhenoTest1021.rds", sep=""))
geteSet()
getMSigDBfile()
```
## End(Not run)

getMutData *get Mutation data for multiple genes*

#### Description

get Mutation data for multiple genes

## Usage

```
getMutData()
```
#### Value

a a dataframe with mutation informations

<span id="page-29-0"></span>

## <span id="page-30-0"></span>getPhenoTest 31

#### Examples

```
readRDS(paste(path.package("canceR"),"/extdata/rdata/ucec_tcga_pubGSEA1021.rds", sep=""))
## Not run:
getMutData()
```
## End(Not run)

getPhenoTest *Associate phenotype to Studies (cancers)*

#### Description

Associate phenotype to Studies (cancers)

#### Usage

getPhenoTest()

## Value

a dataframe with disease/ variables association

#### Examples

```
readRDS(paste(path.package("canceR"),"/extdata/rdata/prad_michPhenoTest1021.rds", sep=""))
## Not run:
getPhenoTest(myGlobalEnv$eSet)
```
## End(Not run)

getProfilesDataMultipleGenes *get Profles Data of multiple genes*

#### Description

get Profles Data of multiple genes

#### Usage

getProfilesDataMultipleGenes(getSummaryGSEAExists)

#### Arguments

getSummaryGSEAExists

if equal to 0, the clinical data is displayed in table. if the argument is equal to 1, the clinical data is used to summarise GSEA analysis results.

#### <span id="page-31-0"></span>Value

a file with a dataframe of profle data

#### Examples

```
readRDS(paste(path.package("canceR"),"/extdata/rdata/prad_michPhenoTest1021.rds", sep=""))
## Not run:
getProfilesDataMultipleGenes(getSummaryGSEAExists = 0)
```
## End(Not run)

getProfilesDataSingleGene

*get Profiles Data for a Single Gene.*

## Description

get Profiles Data for a Single Gene.

#### Usage

```
getProfilesDataSingleGene()
```
## Value

dataframe with profiles data for a single gene

#### Examples

```
readRDS(paste(path.package("canceR"),"/extdata/rdata/brca_tcga73genes.rds", sep=""))
## Select Case from Breast Cancer
myGlobalEnv <- new.env(parent = emptyenv())
myGlobalEnv$curselectCases <- 9
##Select Genetic Profile from Breast Cancer
myGlobalEnv$curselectGenProfs <- 4
## get Specific Mutation data for 73 Genes list
## Not run:
getProfilesDataSingleGene()
```
<span id="page-32-0"></span>getSpecificMut *get specific Mutation data for multiple genes*

#### Description

get specific Mutation data for multiple genes

#### Usage

```
getSpecificMut()
```
## Value

a a dataframe with specific mutation informations

## Examples

```
readRDS(paste(path.package("canceR"),"/extdata/rdata//ucec_tcga_pubGSEA1021.rds", sep=""))
## Not run:
getSpecificMut()
```
## End(Not run)

getSummaryGSEA *get Summary results from GSEA-R (Broad Institute)*

#### Description

get Summary results from GSEA-R (Broad Institute)

#### Usage

getSummaryGSEA()

## Value

Dataframe with summary results

## Examples

```
readRDS(paste(path.package("canceR"),"/extdata/rdata/ucec_tcga_pubGSEA1021.rds", sep=""))
## Not run:
Run.GSEA()
getSummaryGSEA()
```
<span id="page-33-0"></span>getSurvival *Survival plot*

## Description

Survival plot

#### Usage

```
getSurvival(Coxph)
```
## Arguments

Coxph if Coxph = 0 : plot Kaplan-Meier curves else Coxph= 1 : plot Cox Proportional Hazard Model

## Value

Survival plot

#### Examples

```
surv <-11## Not run:
readRDS(paste(path.package("canceR"),"/extdata/rdata/gbm_tcgaPlotTwoGenProf.rds", sep=""))
getSurvival(Coxph = 1)
```
## End(Not run)

getTextWin *get text in tcltk windows*

#### Description

get text in tcltk windows

#### Usage

getTextWin(text)

## Arguments

text string

#### Value

tcltk windows with text

#### <span id="page-34-0"></span> $GSEA$  35

#### Examples

text <- "mytext" ## Not run: getTextWin(text)

## End(Not run)

#### GSEA *GSEA-R (Broad Institute)*

#### Description

See [http://www.broadinstitute.org/cancer/software/gsea/wiki/index.php/R-GSEA\\_Readme](http://www.broadinstitute.org/cancer/software/gsea/wiki/index.php/R-GSEA_Readme)

#### Value

**GSEA** 

#### Author(s)

Subramanian, Tamayo, et al. (2005, PNAS 102, 15545-15550) and Mootha, Lindgren, et al. (2003, Nat Genet 34, 267-273)

#### Examples

```
## Not run:
library(canceR)
## Load workspace
readRDS(paste(path.package("canceR"),"/extdata/rdata/ucec_tcga_pubGSEA1021.rds", sep=""))
##Run.GSEA()
```
## End(Not run)

GSEA.Analyze.Sets *GSEA.Analyze.Sets*

#### Description

http://www.broadinstitute.org/cancer/software/gsea/wiki/index.php/R-GSEA\_Readme

#### Usage

```
GSEA.Analyze.Sets(directory,topgs="",non.interactive.run= FALSE,height=12,width=17)
```
#### Arguments

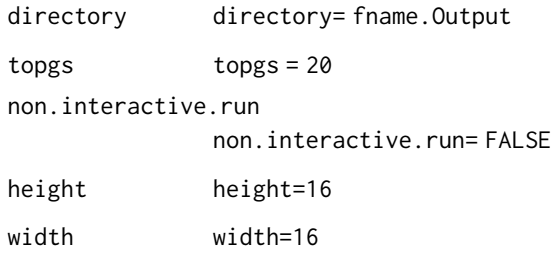

#### Value

GSEA.Analyze.Sets

#### Author(s)

Subramanian, Tamayo, et al. (2005, PNAS 102, 15545-15550) and Mootha, Lindgren, et al. (2003, Nat Genet 34, 267-273)

#### References

http://www.broadinstitute.org/cancer/software/gsea/wiki/index.php/Main\_Page.

#### Examples

```
## Not run:
## Load workspace
readRDS(paste(path.package("canceR"),"/extdata/rdata/ucec_tcga_pubGSEA1021.rds", sep=""))
##Run.GSEA()
```
## End(Not run)

GSEA.ConsPlot *GSEA.ConsPlot*

## Description

GSEA.ConsPlot

#### Usage

```
GSEA.ConsPlot(V, col.names, main = " ", sub = " ", xlab = " ", ylab = " ")
```
<span id="page-35-0"></span>

## <span id="page-36-0"></span>Arguments

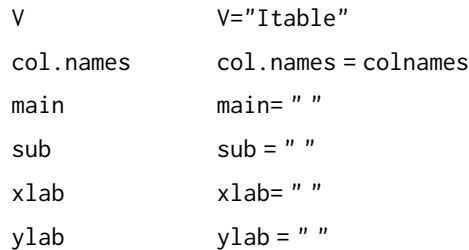

## Value

GSEA.ConsPlot

## Examples

```
## Not run:
library(canceR)
## Load workspace
readRDS(paste(path.package("canceR"),"/extdata/rdata/ucec_tcga_pubGSEA1021.rds", sep=""))
##Run.GSEA()
```
## End(Not run)

GSEA.EnrichmentScore *GSEA.EnrichmentScore*

## Description

GSEA.EnrichmentScore

#### Usage

GSEA.EnrichmentScore(gene.list, gene.set, weighted.score.type = 1, correl.vector = NULL)

## Arguments

gene.list gene.set weighted.score.type

```
correl.vector
```
#### Value

GSEA.EnrichmentScore

## Examples

```
## Not run:
library(canceR)
## Load workspace
readRDS(paste(path.package("canceR"),"/extdata/rdata/ucec_tcga_pubGSEA1021.rds", sep=""))
##Run.GSEA()
```
## End(Not run)

GSEA.EnrichmentScore2 *GSEA.EnrichmentScore2*

## Description

GSEA.EnrichmentScore2

## Usage

GSEA.EnrichmentScore2(gene.list, gene.set, weighted.score.type = 1, correl.vector = NULL)

#### Arguments

gene.list gene.set weighted.score.type

correl.vector

#### Value

GSEA.EnrichmentScore2

## Examples

```
## Not run:
library(canceR)
## Load workspace
readRDS(paste(path.package("canceR"),"/extdata/rdata/ucec_tcga_pubGSEA1021.rds", sep=""))
##Run.GSEA()
```
<span id="page-37-0"></span>

<span id="page-38-0"></span>GSEA.Gct2Frame *GSEA.Gct2Frame*

## Description

GSEA.Gct2Frame

## Usage

GSEA.Gct2Frame(filename = "NULL")

## Arguments

filename

## Value

GSEA.GCT2Frame

## Examples

## Not run: library(canceR) ## Load workspace readRDS(paste(path.package("canceR"),"/extdata/rdata/ucec\_tcga\_pubGSEA1021.rds", sep="")) ##Run.GSEA()

## End(Not run)

GSEA.Gct2Frame2 *GSEA.Gct2Frame2*

## Description

GSEA.Gct2Frame2

## Usage

GSEA.Gct2Frame2(filename = "NULL")

## Arguments

filename

#### Value

GSEA.GCT2Frame2

## Examples

```
## Not run:
library(canceR)
## Load workspace
readRDS(paste(path.package("canceR"),"/extdata/rdata/ucec_tcga_pubGSEA1021.rds", sep=""))
##Run.GSEA()
```
## End(Not run)

GSEA.GeneRanking *GSEA.GeneRanking*

## Description

GSEA.GeneRanking

#### Arguments

A

class.labels gene.labels nperm permutation.type

sigma.correction

fraction

replace

reverse.sign

#### Value

GSEA.GeneRanking

#### Examples

```
## Not run:
library(canceR)
## Load workspace
readRDS(paste(path.package("canceR"),"/extdata/rdata/ucec_tcga_pubGSEA1021.rds", sep=""))
##Run.GSEA()
```
<span id="page-39-0"></span>

<span id="page-40-0"></span>GSEA.HeatMapPlot *GSEA.HeatMapPlot*

## Description

GSEA.HeatMapPlot

#### Value

GSEA.HeatMapPlot

## Examples

```
## Not run:
library(canceR)
## Load workspace
readRDS(paste(path.package("canceR"),"/extdata/rdata/ucec_tcga_pubGSEA1021.rds", sep=""))
##Run.GSEA()
```
## End(Not run)

GSEA.HeatMapPlot2 *GSEA.HeatMapPlot2*

## Description

GSEA.HeatMapPlot2

#### Value

GSEA.HeatMapPlot2

## Examples

```
## Not run:
library(canceR)
## Load workspace
readRDS(paste(path.package("canceR"),"/extdata/rdata/ucec_tcga_pubGSEA1021.rds", sep=""))
##Run.GSEA()
```
<span id="page-41-0"></span>GSEA.NormalizeCols *GSEA.NormalizeCols*

## Description

GSEA.NormalizeCols

## Usage

GSEA.NormalizeCols(V)

#### Arguments

V

## Value

GSEA.NormalizeCols

## Examples

```
readRDS(paste(path.package("canceR"),"/extdata/rdata/ucec_tcga_pubGSEA1021.rds", sep=""))
## Not run:
## Load workspace
##Run.GSEA()
```
## End(Not run)

GSEA.NormalizeRows *GSEA.NormalizeRows*

## Description

GSEA.NormalizeRows

## Usage

GSEA.NormalizeRows(V)

#### Arguments

V

#### Value

GSEA.NormalizeRows

#### <span id="page-42-0"></span>GSEA.ReadClsFile 43

#### Examples

```
## Not run:
library(canceR)
## Load workspace
readRDS(paste(path.package("canceR"),"/extdata/rdata/ucec_tcga_pubGSEA1021.rds", sep=""))
##Run.GSEA()
```
## End(Not run)

GSEA.ReadClsFile *GSEA.ReadClsFile*

## Description

GSEA.ReadClsFile

## Usage

GSEA.ReadClsFile(file = "NULL")

#### Arguments

file

## Value

GSEA.ReadClsFile

#### Examples

```
readRDS(paste(path.package("canceR"),"/extdata/rdata/ucec_tcga_pubGSEA1021.rds", sep=""))
## Not run:
##Run.GSEA()
```
## End(Not run)

GSEA.Res2Frame *GSEA.Res2Frame*

## Description

GSEA.Res2Frame

#### Usage

GSEA.Res2Frame(filename = "NULL")

#### Arguments

filename

## Value

GSEA.NormalizeCols

## Examples

```
readRDS(paste(path.package("canceR"),"/extdata/rdata/ucec_tcga_pubGSEA1021.rds", sep=""))
## Not run:
##Run.GSEA()
```
## End(Not run)

GSEA.Threshold *GSEA.Threshold*

## Description

GSEA.Threshold

## Usage

GSEA.Threshold(V, thres, ceil)

#### Arguments

V thres ceil

## Value

GSEA.Threshold

#### Examples

```
## Load workspace
readRDS(paste(path.package("canceR"),"/extdata/rdata/ucec_tcga_pubGSEA1021.rds", sep=""))
## Not run:
```
##Run.GSEA()

<span id="page-43-0"></span>

<span id="page-44-0"></span>GSEA.VarFilter *GSEA.VarFilter*

#### Description

GSEA.VarFilter

## Usage

GSEA.VarFilter(V, fold, delta, gene.names = "NULL")

## Arguments

V fold delta gene.names

#### Value

GSEA.VarFilter

## Examples

```
## Load workspace
readRDS(paste(path.package("canceR"),"/extdata/rdata/ucec_tcga_pubGSEA1021.rds", sep=""))
## Not run:
##Run.GSEA()
```
## End(Not run)

GSEA.write.gct *GSEA.write.gct*

## Description

GSEA.write.gct

## Usage

GSEA.write.gct(gct, filename)

## Arguments

gct filename

#### Value

GSEA.Write.gct

#### Examples

```
## Load workspace
readRDS(paste(path.package("canceR"),"/extdata/rdata/ucec_tcga_pubGSEA1021.rds", sep=""))
## Not run:
```
##Run.GSEA()

## End(Not run)

Match\_GeneList\_MSigDB *Search MSigDb that overlap gene list*

## Description

Search MSigDb that overlap gene list

#### Usage

Match\_GeneList\_MSigDB

#### Value

GeneList

#### Examples

```
readRDS(paste(path.package("canceR"),"/extdata/rdata/prad_michPhenoTest1021.rds", sep=""))
## Not run:
Match_GeneList_MSigDB()
```
## End(Not run)

modalDialog *Dialog box to specify Gene Symbol.*

#### Description

Dialog box to specify Gene Symbol.

#### Usage

modalDialog(title, question, entryInit, entryWidth = 40,returnValOnCancel = "ID\_CANCEL")

<span id="page-45-0"></span>

## <span id="page-46-0"></span>myGlobalEnv 47

#### Arguments

title string question string entryInit entryInit entryWidth 40 returnValOnCancel "ID\_CANCEL"

#### Value

dialog box

## Examples

```
readRDS(paste(path.package("canceR"),"/extdata/rdata/brca_tcga73genes.rds", sep=""))
## Select Case from Breast Cancer
myGlobalEnv <- new.env(parent = emptyenv())
myGlobalEnv$curselectCases <- 9
##Select Genetic Profile from Breast Cancer
myGlobalEnv$curselectGenProfs <- 4
## get Specific Mutation data for 73 Genes list
## Not run:
getProfilesDataSingleGene()
## End(Not run)
```
myGlobalEnv *myGlobalEnv*

Description

Global environment to store canceR variables.

## Format

The format is: <environment: 0xb3eb240>

#### Examples

myGlobalEnv <- new.env(parent = emptyenv())

```
OLD.GSEA.EnrichmentScore
```
*OLD.GSEA.EnrichmentScore*

## Description

OLD.GSEA.EnrichmentScore

#### Arguments

gene.list

gene.set

## Value

OLD.GSEA.EnchmentScore

## Examples

```
readRDS(paste(path.package("canceR"),"/extdata/rdata/ucec_tcga_pubGSEA1021.rds", sep=""))
## Not run:
##Run.GSEA()
```
## End(Not run)

plotModel *model plotting with tcltk*

## Description

model plotting with tcltk

#### Usage

```
plotModel(plotCommand, title= "TITLE",hscale=1, vscale=1 )
```
## Arguments

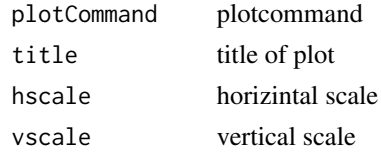

#### Value

plot

#### <span id="page-48-0"></span>Examples

readRDS(paste(path.package("canceR"),"/extdata/rdata/gbm\_tcgaPlotTwoGenProf.rds", sep="")) ## Not run: plot\_1Gene\_2GenProfs()

## End(Not run)

plot\_1Gene\_2GenProfs *Plotting two genetic profiles for one Gene*

#### Description

Plotting two genetic profiles for one Gene

## Usage

plot\_1Gene\_2GenProfs()

## Value

plot

## Examples

```
readRDS(paste(path.package("canceR"),"/extdata/rdata/gbm_tcgaPlotTwoGenProf.rds", sep=""))
## Not run:
plot_1Gene_2GenProfs()
```
## End(Not run)

plot\_2Genes\_1GenProf *plot correlation of two genes expressions.*

#### Description

plot correlation of two genes expressions.

## Usage

```
plot_2Genes_1GenProf()
```
#### Value

plot

## Examples

```
readRDS(paste(path.package("canceR"),"/extdata/rdata/ucec_tcga_pubGSEA1021.rds", sep=""))
## Not run:
plot_2Genes_1GenProf()
```
## End(Not run)

rbind.na *bind non equal row*

## Description

bind non equal row

## Usage

 $rbind.na(..., deparse.level = 1)$ 

## Arguments

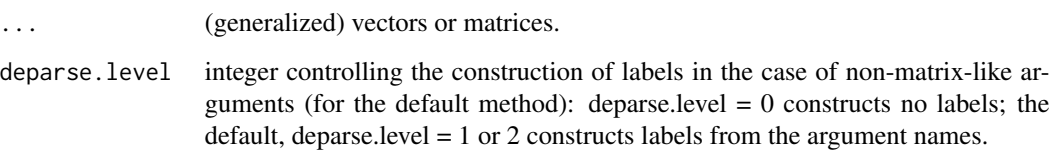

## Value

a data frame with merged rows

## Examples

```
## Not run:
row1 <- c("a","b","c","d")
row2 <- c("A", "B", "C")
row3 <- rbind.na(row1, row2)
```
<span id="page-49-0"></span>

<span id="page-50-0"></span>

#### Description

The main function to run GSEA-R from Broad Institute

## Usage

Run.GSEA()

#### Value

A vector with sampling size

#### Examples

```
readRDS(paste(path.package("canceR"),"/extdata/rdata/ucec_tcga_pubGSEA1021.rds", sep=""))
## Not run:
Run.GSEA()
```
## End(Not run)

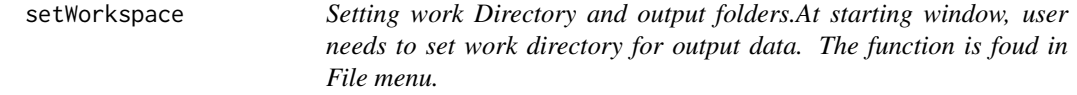

## Description

Setting work Directory and output folders.At starting window, user needs to set work directory for output data. The function is foud in File menu.

## Usage

setWorkspace()

#### Value

paths of output files

## Examples

```
readRDS(paste(path.package("canceR"),"/extdata/rdata/brca_tcga73genes.rds", sep=""))
## Not run:
setWorkspace()
```

```
testCheckedCaseGenProf
```
*Testing checked appropriate Cases for appropriate Genetic profiles.*

## Description

Testing checked appropriate Cases for appropriate Genetic profiles.

## Usage

testCheckedCaseGenProf()

## Value

dialog box with warning message

## Examples

```
readRDS(paste(path.package("canceR"),"/extdata/rdata/brca_tcga73genes.rds", sep=""))
## Not run:
testCheckedCaseGenProf()
```
# <span id="page-52-0"></span>**Index**

∗ datasets myGlobalEnv, [47](#page-46-0) about, [4](#page-3-0) canceR, [4](#page-3-0) canceR\_Issue, [5](#page-4-0) canceR\_Vignette, [5](#page-4-0) cbind.na, [6](#page-5-0) dialogGeneClassifier, [6](#page-5-0) dialoggetGeneListMSigDB, [7](#page-6-0) dialogMetOption, [8](#page-7-0) dialogMut, [9](#page-8-0) dialogOptionCircos, [9](#page-8-0) dialogOptionGSEAlm, [10](#page-9-0) dialogOptionPhenoTest, [11](#page-10-0) dialogPlotOption\_SkinCor, [11](#page-10-0) dialogSamplingGSEA, [12](#page-11-0) dialogSelectFiles\_GSEA, [13](#page-12-0) dialogSpecificMut, [13](#page-12-0) dialogSummary\_GSEA, [14](#page-13-0) displayInTable, [15](#page-14-0) getCases, [15](#page-14-0) getCasesGenProfs, [16](#page-15-0) getCircos, [17](#page-16-0) getClinicalDataMatrix, [17](#page-16-0) getClinicData\_MultipleCases, [18](#page-17-0) getCor\_ExpCNAMet, [18](#page-17-0) geteSet, [19](#page-18-0) getGCT\_CLSfiles, [20](#page-19-0) getGCTCLSExample, [20](#page-19-0) getGeneExpMatrix, [21](#page-20-0) getGeneList, [21](#page-20-0) getGeneListExample, [22](#page-21-0) getGeneListFromMSigDB, [22](#page-21-0) getGenesClassifier, [23](#page-22-0) getGenesTree\_MultipleCases, [23](#page-22-0) getGenesTree\_SingleCase, [24](#page-23-0)

getGenProfs, [24](#page-23-0) getGSEAlm\_Diseases, [25](#page-24-0) getGSEAlm\_Variables, [26](#page-25-0) getInTable, [26](#page-25-0) getListProfData, [27](#page-26-0) getMegaProfData, [27](#page-26-0) getMetDataMultipleGenes, [28](#page-27-0) getMSigDB, [29](#page-28-0) getMSigDBExample, [29](#page-28-0) getMSigDBfile, [30](#page-29-0) getMutData, [30](#page-29-0) getPhenoTest, [31](#page-30-0) getProfilesDataMultipleGenes, [31](#page-30-0) getProfilesDataSingleGene, [32](#page-31-0) getSpecificMut, [33](#page-32-0) getSummaryGSEA, [33](#page-32-0) getSurvival, [34](#page-33-0) getTextWin, [34](#page-33-0) GSEA, [35](#page-34-0) GSEA.Analyze.Sets, [35](#page-34-0) GSEA.ConsPlot, [36](#page-35-0) GSEA.EnrichmentScore, [37](#page-36-0) GSEA.EnrichmentScore2, [38](#page-37-0) GSEA.Gct2Frame, [39](#page-38-0) GSEA.Gct2Frame2, [39](#page-38-0) GSEA.GeneRanking, [40](#page-39-0) GSEA.HeatMapPlot, [41](#page-40-0) GSEA.HeatMapPlot2, [41](#page-40-0) GSEA.NormalizeCols, [42](#page-41-0) GSEA.NormalizeRows, [42](#page-41-0) GSEA.ReadClsFile, [43](#page-42-0) GSEA.Res2Frame, [43](#page-42-0) GSEA.Threshold, [44](#page-43-0) GSEA.VarFilter, [45](#page-44-0) GSEA.write.gct, [45](#page-44-0) Match\_GeneList\_MSigDB, [46](#page-45-0)

modalDialog, [46](#page-45-0) myGlobalEnv, [47](#page-46-0)

OLD.GSEA.EnrichmentScore, [48](#page-47-0)

plot\_1Gene\_2GenProfs , [49](#page-48-0) plot\_2Genes\_1GenProf , [49](#page-48-0) plotModel , [48](#page-47-0)

rbind.na, [50](#page-49-0) Run.GSEA, [51](#page-50-0)

setWorkspace , [51](#page-50-0)

testCheckedCaseGenProf , [52](#page-51-0)